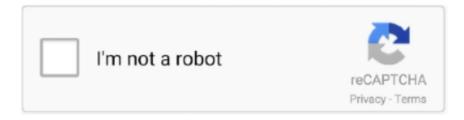

# Continue

1/2

### **Construct 2 License File**

Construct supports many different audio file formats, but different web ... earlier to import the file Master\_of\_the\_Feast.ogg.2 Next, in the layout area, right-click, select ... and is licensed under the Creative Commons: By Attribution 3.0 License.. ... folder that comes with the personal license, but, as usual, you can use any file you ... Note that importing audio wave files in Construct is recommended, since .... All licenses for Construct 2 Business R251- R279C2Licence YandexDisk: http://j.gs/EXE1R279: https .... download link(no virus no worm this file is safe trust me)- http://www.mediafire.com/file/enl9u78skl08sir/C2KG ...

## construct file path java

construct file path java, construct file path python, construct file from inputstream, construct file path c#, construct filelist, construct file php, powershell construct file path, matlab construct file path, r construct file path, failed to construct 'file', construct 2 file chooser, construct json file, golang construct file path

#### construct file from inputstream

#### construct filelist

1dff872cbc